MAHARSHI DAYANAND UNIVERSITY ROHTAK

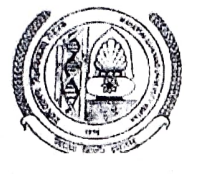

(A State University established under Haryana Act No. XXV of 1975)<br>
'A+' Grade University Accredited by NAAC

 $No. AC-VI/21/F-86/\sqrt{688-83+}$ Dated: 29.11.2021

To

All the Principals/Directors of the Colleges//nstitutes running PG courses (except Govt. Colleges) affiliated to M.D.University, Rohtak.

## Sub: Increase in the number of seats in PG courses for the session 2021-22.

Sir/Madam,

am directed to inform you that, on receipt of requests from various Colleges//nstitutes, the Vice-Chancellor in anticipation approval of Admission Committee has increased 10% of the sanctioned seats in PG courses for the session 2021-22 only. The admissions against these seats shall, however, be made by the DGHE, Panchkula through its online centralized portal for admissions in the afiliated Colleges/lnstitutes. The Colleges/Institutes shall follow the admission schedule duly issued by the DGHE, Panchkula in this regard. The increase of seats is subject to the availability of infrastructure in the College/lnstitute.

The Colleges/Institutes are not required to send the cases to the University for approval. However, Registration Return (RR) may be sent to the R&S Branch of the University within prescribed period.

Deputy Registrar (Academic)

Endst.No.AC-VI/21/F-86/ $16838 - 47$  Dated: 29.11.2021

Copy of the above is forwarded to the following for information and necessary action:-

- 1. The Director General Higher Education, Sector-5, Panchkula with the request to open the panel for admissions for the purpose.
- 2. The Finance Officer, M.D.University, Rohtak.
- 3 The Assistant Registrar (R&S)/ (Colleges), M.D.University, Rohtak.
- 4 The Director, University Computer Centre, M.D.University, Rohtak for uploading the notice on the University website immediately.
- The Director, Public Relations office, M.D.University, Rohtak.
- 5. The Director, Hubite Relations Silver, Interchangers, Termann<br>6. P.A. to Vice-Chancellor/Dean Academic Affairs/Registrar/COE, M.D.University Rohtak, for information of the latter.

Deputy Registrar (Academic)